Ministry of Citizens' Services

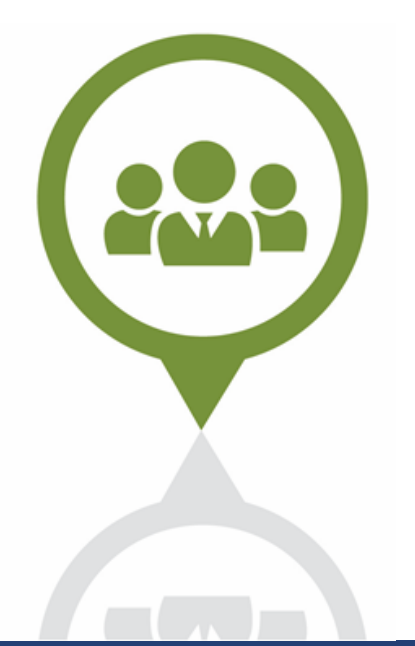

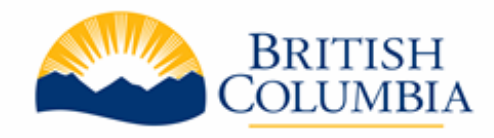

# BC Bid Access to Additional Historical Data

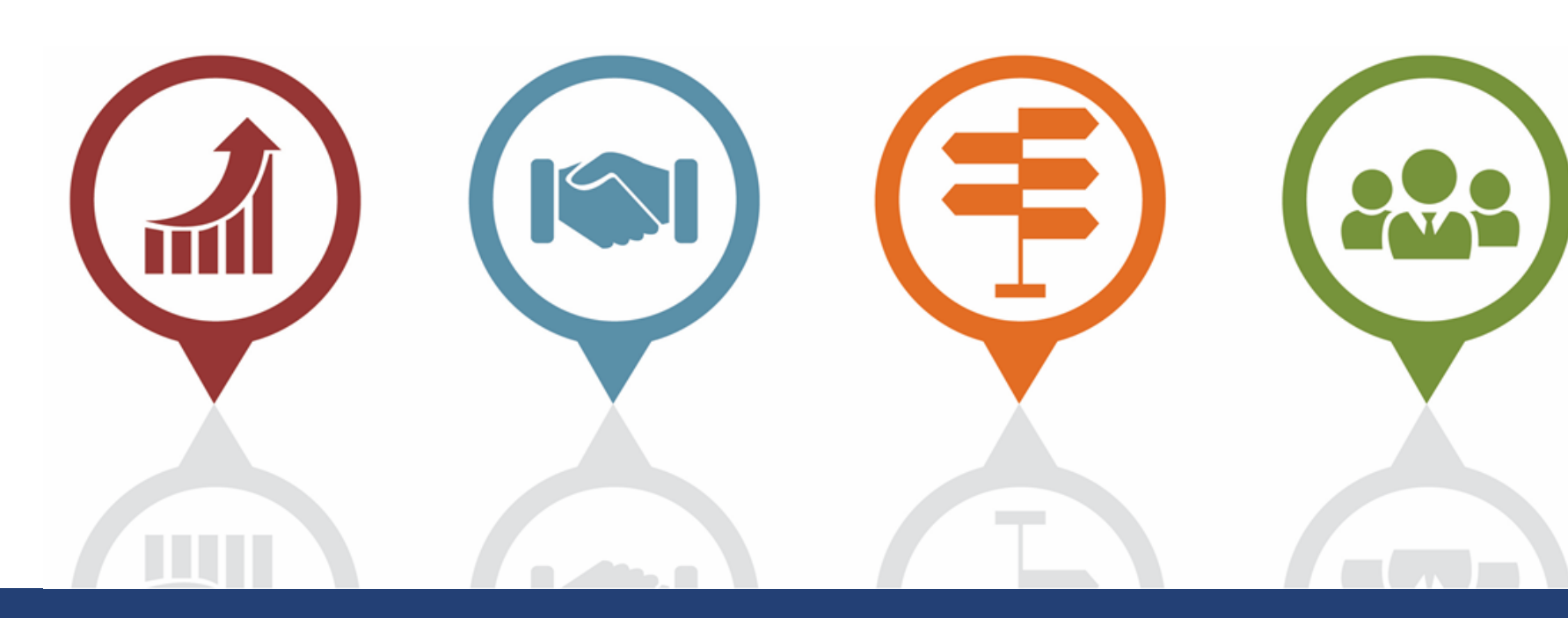

# **Data Migration Timeline**

### **Today**

- Access to historical data currently on legacy platform is available until December 15
- Data prior to April 1, 2015 will not be transferred to the new BC Bid. Download that data before the legacy platform is closed

### **December 16**

**Note:** Data migration has no impact on competitions completed in the new BC Bid.

- Legacy platform has closed and users are redirected to new BC Bid
- Data migration begins
	- Historical data from the legacy platform will be inaccessible until data migration is complete
- Access to historical data will not be accessible on any website from Dec 16 – late January.
- Capture documents you want now - store them in accordance to ARCS/ORCS

### **January 31, 2023**

ñΤ

• Historical data will be available in the new BCBID for access.

<u>990</u>

# **Accessing Historical Data**

### **Public Portal**

- •Easily view and search opportunities, tender documents and attachments
- •Access Contract Award notices without attachments

- 
- 
- 

## 222 TTI

• MOTI ITT tender attachments for plan holder list

**Additional Data Access Required**

•View supplier bid responses and attachments

•View Contract Award/Purchase Order details with attachments

# **Process for Requesting Access (BPS)**

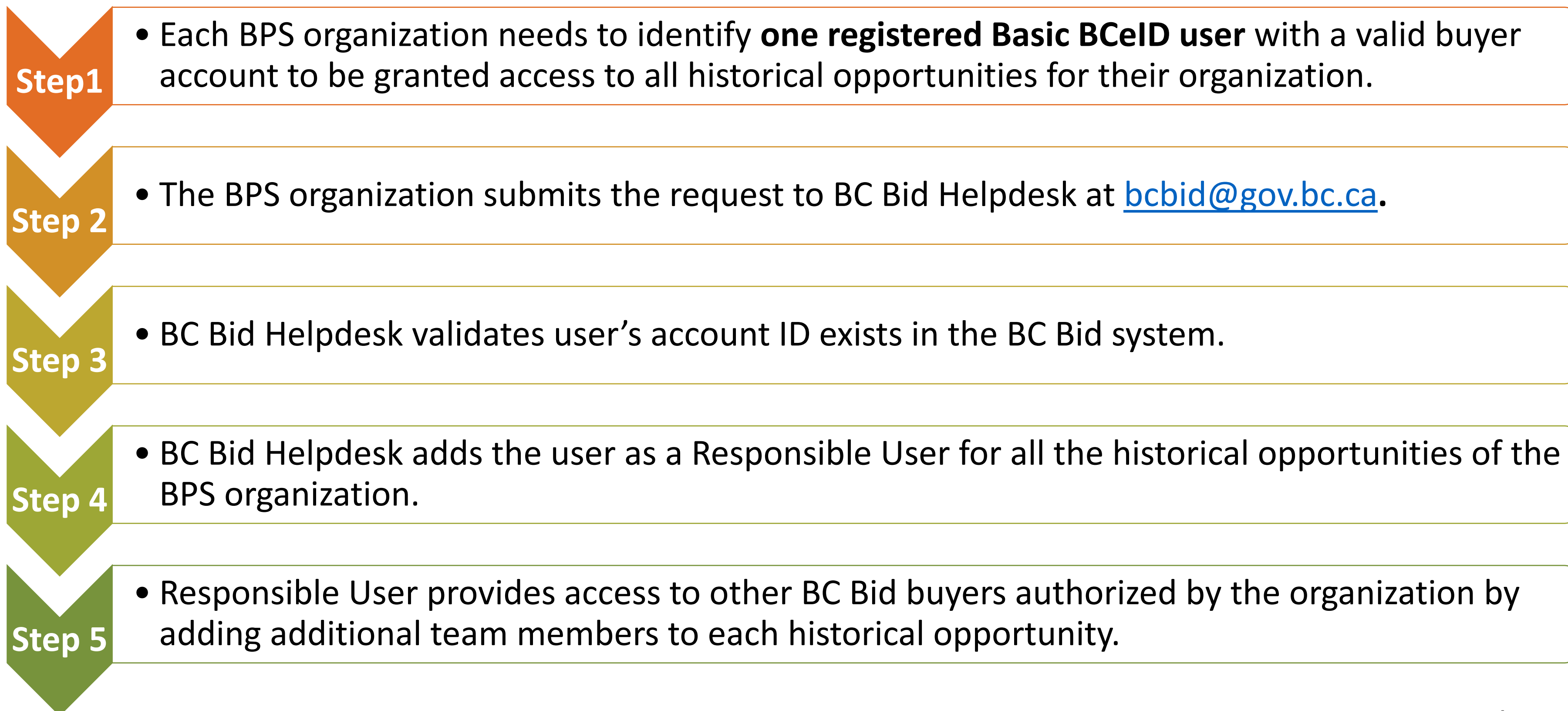

# **Credentials for Requesting Access**

If access to the additional data is needed, the BPS organization can send the below info to [bcbid@gov.bc.ca](mailto:bcbid@gov.bc.ca)**.**

### **Responsible user's name, email address, and BCeID username** (**BPS Organization**)

*The Responsible User should be a registered buyer in BC Bid. If not, they should go through the buyer registration process first.* 

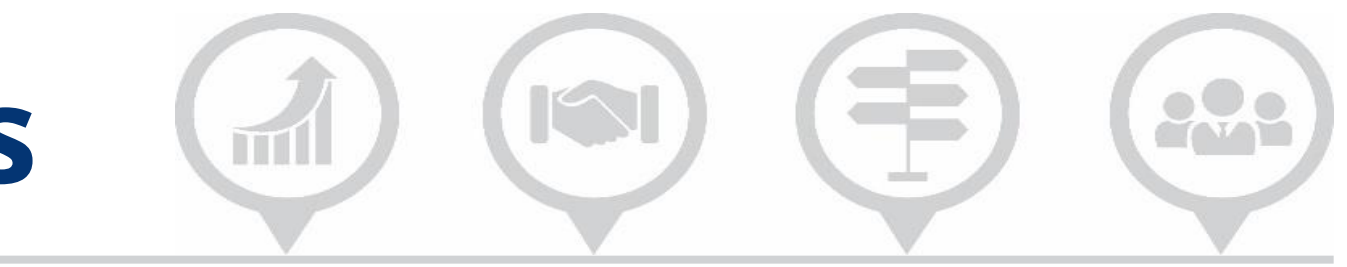

### **Person Receiving Access (Responsible User)** E) 222

Only one person will be given **Responsible User** access to all historical opportunities within a BPS organization.

Person receiving **Responsible User** access will be able to add other users from their organization to look at the opportunity data.

The **Responsible User** will be able to further add **Contributors** per opportunity within their organization, providing they already have basic access to BC Bid.